https://www.100test.com/kao\_ti2020/634/2021\_2022\_\_E6\_96\_BD\_ E5\_B7\_A5\_E6\_88\_90\_E6\_c54\_634207.htm 41.

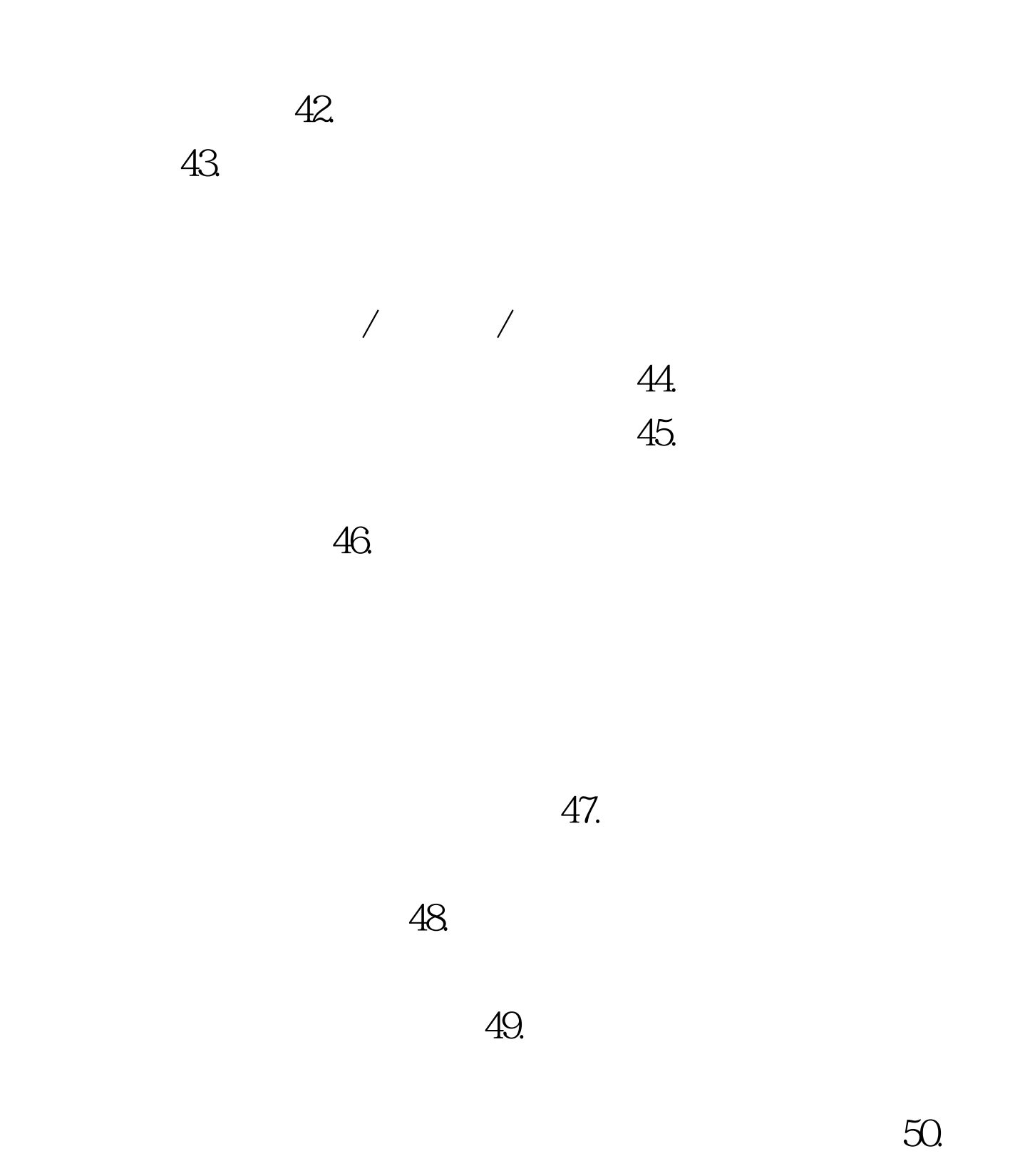

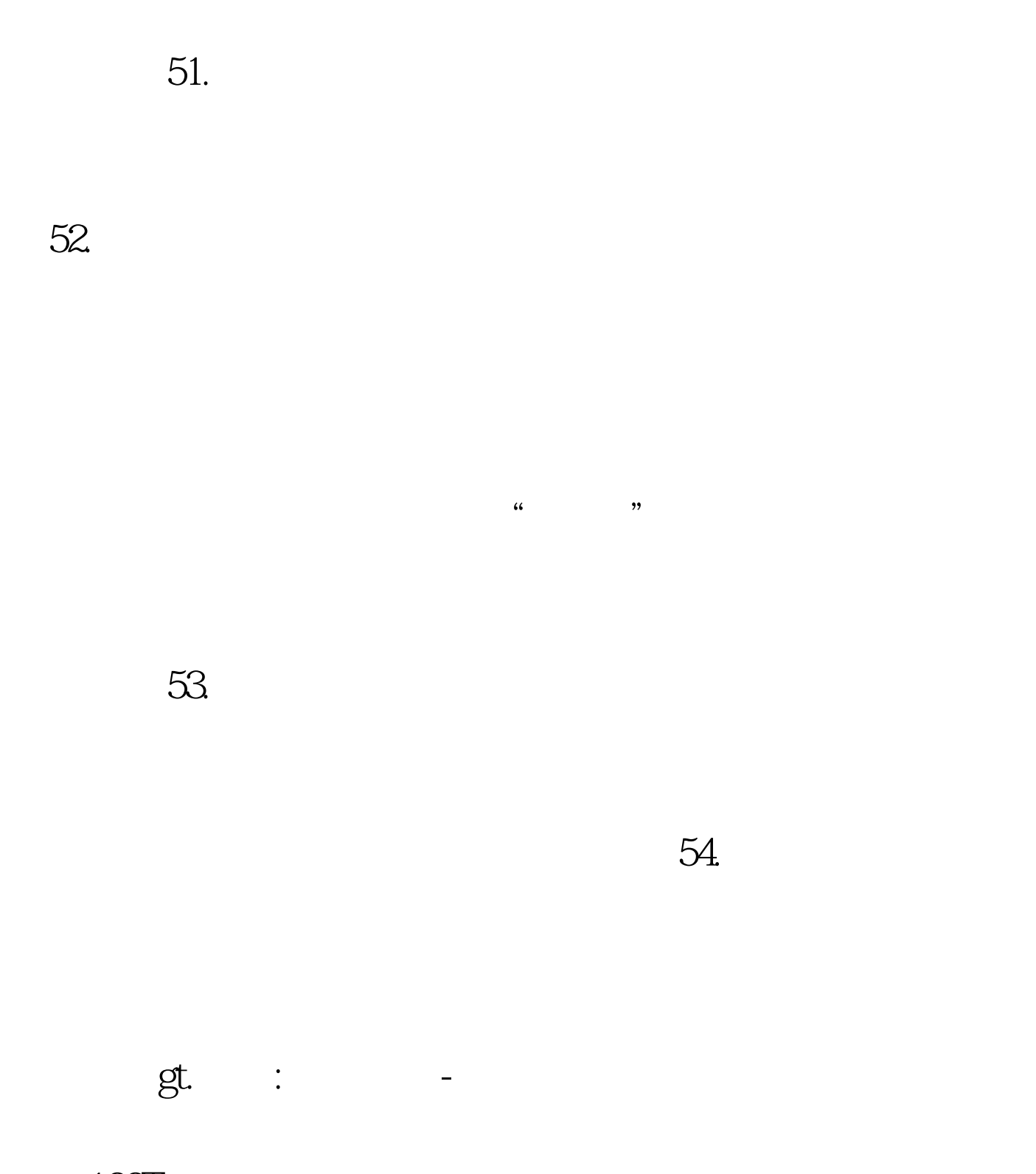

 $100Test$ www.100test.com